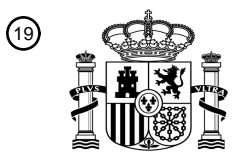

OFICINA ESPAÑOLA DE PATENTES Y MARCAS

ESPAÑA

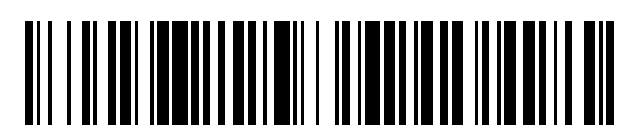

<sup>11</sup> **2 797 673** Número de publicación:

 $(51)$  Int. CI.: *H04N 21/6587* (2011.01) *H04N 21/6437* (2011.01) *H04N 21/443* (2011.01) *H04L 29/06* (2006.01) *G06F 1/3234* (2009.01) *G06F 1/3206* (2009.01)

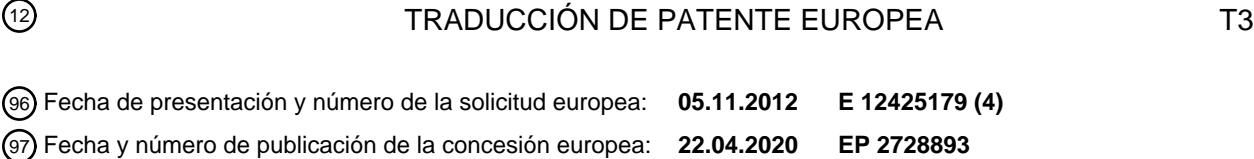

### 54 Título: **Controlar un flujo de datos**

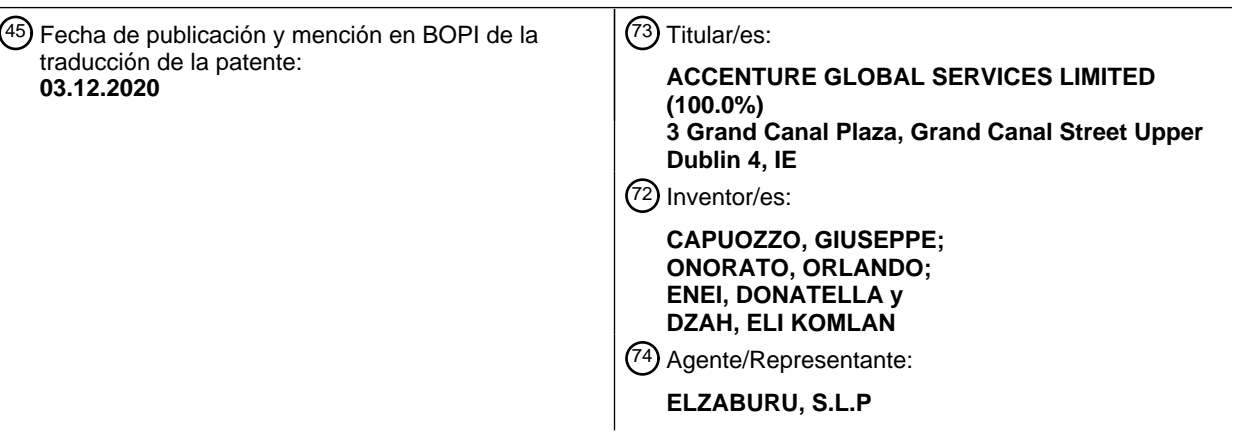

Aviso:En el plazo de nueve meses a contar desde la fecha de publicación en el Boletín Europeo de Patentes, de la mención de concesión de la patente europea, cualquier persona podrá oponerse ante la Oficina Europea de Patentes a la patente concedida. La oposición deberá formularse por escrito y estar motivada; sólo se considerará como formulada una vez que se haya realizado el pago de la tasa de oposición (art. 99.1 del Convenio sobre Concesión de Patentes Europeas).

### **DESCRIPCIÓN**

### Controlar un flujo de datos

#### **Campo técnico**

La presente solicitud se refiere a un método implementado por ordenador, un producto de programa informático y un 5 sistema informático para controlar un flujo de datos.

#### **Antecedentes**

La transmisión de datos, particularmente la transmisión de medios se está volviendo cada vez más común. Los servicios que proporcionan transmisión de datos hacen uso de los recursos de la red. En particular, la transmisión de datos, particularmente la transmisión de video consume el ancho de banda de la red, la potencia de procesamiento 10 del servidor de transmisión de datos y los recursos de enrutamiento y conmutación.

En consecuencia, puede ser un problema conservar los recursos de red consumidos por un flujo de datos.

El documento US 2010/125890 revela un método para administrar el uso de ancho de banda en las instalaciones de un cliente enviando una señal a una fuente de contenido para detener el envío de flujo de contenido al dispositivo decodificador en respuesta a la recepción de la señal que indica un estado de baja energía detectado en una toma de 15 corriente asociado con el dispositivo de visualización.

El documento WO 2008/072093 revela un método para optimizar la entrega de medios móviles y facilitar el acceso al contenido en un dispositivo móvil. En particular, un dispositivo móvil que ingresa al área de bloqueo durante la reproducción en vivo del evento puede pausarse automáticamente y, al salir del área de bloqueo, la reproducción puede reanudarse.

### 20 **Definiciones técnicas**

Un flujo de datos puede entenderse como una secuencia de señales digitalmente coherentes (por ejemplo, paquetes de datos) utilizadas para transmitir información. En algunos casos, un flujo de datos puede transmitirse de manera continua (o sustancialmente continua) desde un ordenador servidor a un ordenador cliente. Además, el flujo de datos puede ser recibido de manera continua (o sustancialmente continua) por el ordenador cliente.

- 25 El flujo de datos puede implementarse como un flujo de medios, por ejemplo, una secuencia de audio, video y texto. El flujo de datos se puede transmitir en vivo o bajo demanda. La transmisión en vivo también se conoce como "transmisión verdadera". La transmisión verdadera envía la información directamente al ordenador cliente sin guardar el archivo en un disco duro. La transmisión bajo demanda también puede denominarse transmisión o descarga progresivas. La transmisión progresiva se puede implementar guardando un archivo en un disco duro y luego 30 reproduciendo el archivo almacenado en el disco duro. El ordenador del cliente puede procesar o mostrar el contenido
- de la secuencia de datos antes de que el ordenador del servidor envíe o transmita toda la secuencia de datos. En otras palabras, el ordenador cliente puede procesar el flujo de datos mientras se recibe.
- El ordenador cliente (por ejemplo, un cliente de flujo de datos del ordenador cliente) puede ser el receptor de flujo de datos y el ordenador servidor (por ejemplo, un servidor de flujo de datos del ordenador servidor) puede ser la fuente 35 de flujo de datos. Por lo tanto, el ordenador servidor genera el flujo de datos, lo envía a través de una red (por ejemplo, Internet) en mensajes, y el receptor procesa el flujo de datos a medida que llega. En el ejemplo de una transmisión de video, el ordenador del servidor genera la transmisión de video (por ejemplo, usando una tarjeta de captura de video), la envía a través de la red en mensajes, y el receptor muestra la transmisión de video cuando llega.

El flujo de datos puede transmitirse sin procesar, por ejemplo, con una tasa de rendimiento de 75 Mbps. El flujo de 40 datos también puede estar comprimido (es decir, transmitido usando un códec o codificado), por ejemplo, transmitido a una velocidad promedio de 2 Mbps.

El flujo de datos puede enviarse utilizando un protocolo de unidifusión o un protocolo de multidifusión. Cuando se utiliza el protocolo de multidifusión, el ordenador servidor envía una única secuencia de datos que es común a todas los ordenadores cliente.

- 45 El flujo de datos de cliente (también denominado cliente de transmisión) puede implementarse como un reproductor multimedia, como el reproductor QuickTime (QuickTime es una marca registrada de Apple Corporation) o el reproductor Winamp. El cliente de flujo de datos puede entenderse como un software que es ejecutable en el ordenador cliente y que es capaz de procesar el flujo de datos.
- El servidor de flujo de datos puede implementarse como un servidor de transmisión, como el servidor de transmisión 50 QuickTime, Helix Universal Server o Windows Media Services (Windows es una marca comercial de Microsoft Corporation).

Un estado de energía, o estado de consumo de energía puede entenderse de acuerdo con la configuración avanzada

y la especificación de interfaz de energía (ACPI), la especificación de administración de energía avanzada (APM) u otro estándar o especificación que define los estados de administración de energía.

Un estado de energía a pleno funcionamiento puede entenderse como un estado en el que el ordenador correspondiente es funcional. El ordenador está encendido. Además, los dispositivos individuales pueden estar en 5 estados de consumo de energía bajo o disminuido. Además, los procesadores pueden estar en estados energía bajos o disminuidos. Alternativamente, el estado de energía totalmente operativo puede significar que ningún dispositivo está en modo de ahorro de energía (es decir, ningún dispositivo tiene un estado de energía disminuido, un estado de consumo de energía disminuido o un estado de baja energía).

Los términos "estado de energía" y "estado de consumo de energía" se usan indistintamente. Un estado de consumo 10 de energía disminuido también puede denominarse estado de bajo consumo de energía o estado de consumo de energía reducido.

Un evento de gestión de energía (también denominado evento de administración de energía del sistema), como un evento de disminución de administración de energía o un evento de aumento de administración de energía, puede ser generado por el firmware de un ordenador o por el sistema operativo del ordenador. Cuando lo genera el firmware del

- 15 ordenador, el evento de administración de energía puede ser generado por el sistema básico de entrada/salida (BIOS) del ordenador. Puede haber una relación causal entre los eventos de administración de energía y el consumo de energía del ordenador. En particular, el evento de administración de energía puede generarse en vista de un cambio pendiente en el consumo de energía del ordenador, o el evento de administración de energía puede generarse debido a un cambio en el consumo de energía del ordenador. Además, puede haber una relación temporal entre los eventos
- 20 de administración de energía (también conocidos como eventos de administración de energía) y el consumo de energía del ordenador. En particular, el evento de administración de energía puede generarse antes de un cambio en el consumo de energía del ordenador o después de un cambio en el consumo de energía del ordenador.

El evento de administración de energía puede ser provocado por un cambio en el estado de energía del ordenador, un cambio en el modo operativo de un dispositivo o el ordenador, o un cambio en el valor de una configuración de 25 energía. El evento de administración de energía se puede activar cambiando el ordenador a un estado de suspensión, por ejemplo, debido a la inactividad del ordenador o porque el usuario pone el ordenador en suspensión manualmente, por ejemplo, pulsando una tecla de suspensión.

Por consiguiente, puede ser que se genere un evento de disminución de administración de energía debido a una reducción pendiente en el consumo de energía del ordenador (por ejemplo, el ordenador está pasando de un estado 30 de funcionamiento completo a un estado de reposo). Además, el evento de disminución de administración de energía puede generarse antes del cambio en el consumo de energía del ordenador, es decir, antes de que una transición forme un estado de energía completamente funcional a un estado de consumo de energía disminuido.

El estado de consumo de energía disminuido también puede denominarse estado de energía disminuido, estado de energía baja o estado de energía reducida.

- 35 El evento de aumento de administración de energía puede generarse debido a un aumento en el consumo de energía del ordenador. Además, el evento de aumento de administración de energía puede generarse después de un aumento en el consumo de energía del ordenador. Más específicamente, el evento de aumento de la administración de energía puede generarse después de una transición del estado de consumo de energía disminuido al estado de energía en pleno funcionamiento.
- 40 El tema descrito en la especificación puede implementarse como un método o como un sistema, posiblemente en forma de uno o más productos de programas informáticos. El tema descrito en la especificación se puede implementar en una señal de datos o en un medio legible por máquina, donde el medio está incorporado en uno o más soportes de información, como un CD-ROM, un DVD-ROM, una memoria de semiconductores, o un disco duro. Tal producto de programa informático puede hacer que un aparato de procesamiento de datos realice una o más operaciones descritas
- 45 en la especificación.

Además, el tema descrito en la especificación también puede implementarse como un sistema que incluye un procesador y una memoria acoplada al procesador. La memoria puede incluir uno o más programas para hacer que el procesador realice uno o más de los métodos descritos en la especificación. La materia adicional descrita en la especificación se puede implementar usando varias máquinas.

50 Los detalles de una o más implementaciones se exponen en los dibujos ejemplares y la descripción a continuación. Otras características serán evidentes a partir de la descripción, los dibujos y las reivindicaciones.

### **Breve descripción de las figuras.**

La figura 1 ilustra un método ejemplar para controlar un flujo de datos.

La figura 2 ilustra una arquitectura funcional para implementar un método para controlar el flujo de datos.

La figura 3 proporciona más detalles sobre la arquitectura funcional de la figura 2.

La figura 4 ilustra una forma en que el método para controlar el flujo de datos se puede utilizar para conservar los recursos de la red.

La figura 5 ilustra otra forma en que el método para controlar el flujo de datos se puede utilizar para conservar los 5 recursos de la red.

La figura 6 ilustra una acción que puede ocurrir entre varios ordenadores al llevar a cabo el método para controlar el flujo de datos.

La figura 7 ilustra los estados de un sistema para controlar un flujo de datos.

La figura 8 muestra un sistema ejemplar para implementar el tema reivindicado, por ejemplo un ordenador cliente 10 y/o un ordenador servidor.

### **Descripción detallada**

En el siguiente texto, se proporcionará una descripción detallada de los ejemplos con referencia a los dibujos. Debe entenderse que pueden hacerse diversas modificaciones a los ejemplos. En particular, los elementos de un ejemplo pueden combinarse y usarse en otros ejemplos para formar nuevos ejemplos.

15 En el contexto de la presente descripción, los términos "primero" y "segundo" se usan para distinguir elementos, por ejemplo solicitudes, y no están destinados a indicar una relación temporal.

La figura 1 muestra una implementación ejemplar de un método para controlar un flujo de datos.

En el paso S101, un usuario puede ordenar que se envíe un flujo de datos desde un servidor 602 de flujo de datos (ver figura 6) a un cliente 203 de flujo de datos (ver figura 2). El cliente 203 de flujo de datos puede ejecutarse en un 20 ordenador 200 cliente (ver figura 2). El ordenador 200 cliente puede implementarse como un ordenador móvil o un ordenador de escritorio. El ordenador móvil puede implementarse como una tableta (por ejemplo, un iPad; iPad es una marca comercial de Apple Corporation) o un teléfono inteligente. Un ordenador 301 servidor (ver figura 3) puede implementarse como un ordenador de escritorio, es decir, un ordenador de propósito general) o un ordenador móvil. El cliente 203 de flujo de datos puede ejecutarse en el ordenador 200 cliente y el servidor 602 de flujo de datos puede 25 ejecutarse en el ordenador 301 servidor.

En respuesta a un comando de usuario ingresado en el paso S103, el cliente 203 de flujo de datos puede establecer una sesión con el servidor 602 de flujo de datos. Según un ejemplo, el cliente 203 de flujo de datos se implementa como un reproductor de medios que establece una sesión con un medio servidor de transmisión, tal como el servidor 602 de transmisión de datos. Según el ejemplo, la sesión puede establecerse usando el protocolo de transmisión en 30 tiempo real (RTSP). También se podrían utilizar otros protocolos de aplicación, en particular los protocolos de aplicación de Internet de acuerdo con el modelo de interconexión de sistemas abiertos (OSI). La sesión puede establecerse mediante una solicitud de configuración RTSP. Se puede enviar una solicitud de reproducción RTSP desde el cliente 203 de flujo de datos al servidor 602 de flujo de datos para activar el envío del flujo de datos.

- En el paso S105, el servidor 602 de flujo de datos comienza a enviar un flujo de datos al cliente 203 de flujo de datos. 35 Según un ejemplo, el flujo de datos enviado desde el servidor 602 de flujo de datos al cliente 203 de flujo de datos incluye datos de video y se envía utilizando un protocolo de transporte de Internet sin conexión. Más particularmente, el flujo de datos puede enviarse utilizando el protocolo de transporte en tiempo real (RTP). RTP puede usarse junto con el protocolo de control RTP (RTCP). RTP puede ser compatible con otro protocolo, como el protocolo de datagramas de usuario (UDP).
- 40 En los casos en que el flujo de datos se envía usando el protocolo de transporte de Internet sin conexión, el ordenador 301 servidor no tiene conocimiento de lo que sucede después de que se envía un paquete del flujo de datos y no recibe ninguna indicación de que el ordenador 200 cliente esté recibiendo o procesando el flujo de datos (es decir, el servidor no recibe acuses de recibo de paquetes de datos individuales del ordenador 200 cliente). En particular, el ordenador 200 cliente ya no puede procesar el flujo de datos (por ejemplo, el ordenador 200 cliente puede descartar
- 45 paquetes del flujo de datos) cuando el ordenador 200 cliente ya no está en un estado de energía de funcionamiento total. Por ejemplo, cuando el ordenador 200 cliente está haciendo la transición (o ha hecho la transición) de un estado de energía totalmente operativo a un estado de consumo de energía disminuido, el cliente 203 de flujo de datos ya no puede estar en una posición (es decir, el cliente 203 de flujo de datos ya no puede estar habilitado) para procesar el flujo de datos. De manera similar, un usuario puede ser incapaz de ver el video en el cliente 203 de flujo de datos
- 50 durante un estado de consumo de energía reducido incluso si el flujo de datos está siendo procesado por el ordenador 200 cliente. Esto puede ocurrir, por ejemplo, cuando se ha apagado una pantalla del ordenador 200 cliente. pero los paquetes de flujo de datos recibidos por el ordenador 200 cliente continúan siendo procesados. Por lo tanto, cuando el ordenador 200 cliente está en un estado de consumo de energía disminuido, continuar enviando el flujo de datos desde el servidor 602 de flujo de datos al cliente 203 de flujo de datos puede desperdiciar recursos de red.

En el paso S107, el ordenador 200 cliente puede generar un evento de disminución de gestión de energía. El evento de disminución de administración de energía puede generarse como resultado de un cambio en uno o más de los siguientes: estado de energía del sistema, el modo operativo de un dispositivo o sistema, o un cambio en el valor de una configuración de energía. En particular, el evento de disminución de administración de energía puede ocurrir

- 5 cuando hay una transición pendiente de un estado de energía totalmente operativo a un estado de consumo de energía disminuido. Tal transición puede ser provocada por la interacción del usuario con el ordenador 200 cliente, por ejemplo el usuario presiona una tecla de reposo o presiona un botón de encendido del ordenador 200 cliente. La transición del estado de energía totalmente operativo al estado de consumo de energía disminuido también podría desencadenarse por la inactividad del usuario.
- 10 En el paso S109, se puede enviar una primera solicitud de pausa desde el cliente 203 de flujo de datos al servidor 602 de flujo de datos. La primera solicitud de pausa puede tener el propósito de detener temporalmente el flujo de datos. La primera solicitud de pausa puede tener una relación temporal, así como una relación causal con el evento de disminución de administración de energía. En particular, la primera solicitud de pausa puede enviarse después del evento de disminución de administración de energía. Además, la primera solicitud de pausa puede ser activada por el
- 15 evento de disminución de administración de energía.

El evento de disminución de administración de energía puede servir como una indicación de que el ordenador 200 cliente ya no puede procesar el flujo de datos y/o el usuario ya no está interesado en el flujo de datos. En particular, cuando el flujo de datos se implementa como un flujo de video, el evento de disminución de administración de energía puede indicar que el usuario ya no está mirando el flujo de video. El envío de la primera solicitud de pausa al servidor 20 602 de flujo de datos puede entenderse como reenvío del estado de alimentación del ordenador 200 cliente al servidor 602 de flujo de datos.

- En el paso S111, el servidor 602 de flujo de datos recibe la solicitud de pausa del cliente 203 de flujo de datos. En respuesta a la solicitud de pausa, el servidor 602 de flujo de datos detiene temporalmente (pausa) el flujo de datos. Pausar el flujo de datos puede tener el efecto técnico de conservar los recursos de la red, o más específicamente 25 conservar el ancho de banda de la red, particularmente porque el ancho de banda de la red no se usa para enviar el
- flujo de datos al ordenador 200 cliente cuando el ordenador 200 cliente no puede procesar el flujo de datos. Pausar el flujo de datos también puede conservar los recursos de procesamiento y almacenamiento en el ordenador 301 servidor.
- Además, pausar el flujo de datos de acuerdo con el enfoque descrito anteriormente puede tener la ventaja de mejorar 30 la calidad del servicio para otros usuarios de la red. Por ejemplo, como se analiza con más detalle en relación con la Figura 5, si un segundo ordenador cliente usa la misma conexión de red que el ordenador 200 cliente y ambas comparten el ancho de banda de la conexión de red (por ejemplo, la conexión de red es un cable o una conexión inalámbrica), entonces pausar el flujo de datos al ordenador 200 cliente puede tener el efecto de aumentar el ancho de banda disponible para el segundo ordenador cliente.
- 35 La figura 2 muestra una arquitectura funcional que puede usarse para implementar el método para controlar el flujo de datos en el ordenador 200 cliente. El ordenador 200 cliente incluye un sistema operativo 201. El sistema operativo 201 puede ser una versión de Microsoft Windows (por ejemplo, Windows 8, Windows 7, Windows Vista, Windows XP, Windows 2000 o Windows 98), Mac OS X (por ejemplo, Leopard, Snow Leopard, Lion; Mac es una marca comercial de Apple Corporation) o Linux. En particular, el sistema operativo 201 puede ser compatible con ACPI o puede
- 40 implementar una solución de administración de energía personalizada basada en la Administración avanzada de energía y/o la Capa de Abstracción de Hardware (HAL). También son posibles otros sistemas operativos capaces de ejecutar el cliente de flujo de datos 203 y procesar eventos de administración de energía.

El cliente 203 de flujo de datos interactúa con el sistema operativo 201. El cliente 203 de flujo de datos puede implementarse como un reproductor multimedia o como otro software capaz de procesar el flujo de datos. El cliente 45 203 de flujo de datos puede incluir un módulo 205 de sincronización/descifrado. El módulo 205 de

- sincronización/descifrado puede descifrar y/o sincronizar el flujo de datos para presentar un flujo de datos coherente y sin restricciones. En particular, el módulo 205 de sincronización/descifrado puede ser responsable de negociar y adaptar la velocidad a la que se envía el flujo de datos desde el servidor 602 de flujo de datos al cliente 203 de flujo de datos, y se ocupa de la autenticación y/o protección contra copia.
- 50 De acuerdo con el ejemplo donde el flujo de datos es un flujo de video, un decodificador 207 de video puede ser parte del cliente 203 de flujo de datos. El decodificador 207 de video puede usarse para descomprimir el flujo de video recibido por el cliente 203 de flujo de datos. En particular, el decodificador 207 de video puede funcionar aplicando el inverso del algoritmo usado para codificar el flujo de video.
- Un decodificador 209 de audio puede permitir la descompresión de los datos de audio recibidos por el cliente 203 de 55 flujo de datos. El decodificador 209 de audio puede funcionar aplicando el inverso del algoritmo usado para codificar datos de audio en el flujo de datos.

Si el flujo de datos se implementa como un flujo de audio, el flujo de datos se puede comprimir usando un códec de audio como MP3 o AAC. Si el flujo de datos se implementa como un flujo de video, el flujo de datos se puede comprimir

usando un códec de video como H.264 o VP8. El flujo de datos puede ensamblarse en un flujo de bits de contenedor como FLV o WebM.

El decodificador 207 de video y el decodificador 209 de audio pueden usarse en combinación con formatos de compresión específicos, tales como MPEG-2 (para una transmisión de video) o MP3 (para una transmisión de audio).

5 Alternativamente, un flujo de datos que incluye video y/o audio que es recibido por el ordenador 200 cliente puede estar en formato sin procesar, de modo que no se use compresión para enviar el flujo de datos y no se necesite descompresión para procesar el flujo de datos.

El cliente 203 de flujo de datos también puede incluir una capa 210 de aplicación. La capa 210 de aplicación puede administrar los protocolos de aplicación utilizados para procesar los datos recibidos por el cliente 203 de flujo de datos 10 del servidor 602 de flujo de datos. Por ejemplo, la capa 210 de aplicación puede administrar RTSP y/o protocolos del servidor de medios de Microsoft (MMS). La capa 210 de aplicación también puede ser responsable de la gestión de la calidad de servicio (QOS). La capa de aplicación puede proporcionar servicios y funcionalidad de acuerdo con el modelo OSI.

- Un módulo 211 de reconocimiento automático de actividad de usuario (AUAR) puede interceptar eventos de 15 administración de energía, por ejemplo desde el sistema operativo 201, y generar una solicitud de pausa para detener temporalmente el flujo de datos desde el servidor 602 de flujo de datos. En particular, en función de un evento de disminución de administración de energía recibido, el módulo 211 AUAR puede determinar cuándo el usuario ya no está interesado en el flujo de datos (por ejemplo, el usuario ya no está viendo los datos de video transportados a través del flujo de datos) y genera la solicitud de pausa para enviarla al servidor 602 de flujo de datos. El resultado de la 20 solicitud de pausa puede ser una interrupción temporal en el flujo del flujo de datos desde el servidor 602 de flujo de
- datos al cliente 203 de flujo de datos.

El módulo de reconocimiento automático de actividad del usuario puede estar integrado en el cliente 203 de flujo de datos. Las funciones del módulo 211 de reconocimiento automático de actividad de usuario pueden incluir escuchar eventos de administración de energía (por ejemplo, eventos de disminución de la administración de energía o eventos 25 de aumento de la administración de energía) y desencadenar el envío de solicitudes de pausa o reanudación en base a la recepción de los eventos de administración de energía.

En los casos en que el sistema operativo 201 distribuye eventos de administración de energía como parte de los mensajes, los eventos de administración de energía se pueden distribuir en mensajes de difusión tales como el mensaje WM\_POWERBROADCAST, que se envía a las aplicaciones y controladores instalables cada vez que ocurre

- 30 un evento de administración de energía. Los eventos enviados en un mensaje WM\_POWERBROADCAST pueden incluir eventos PBT\_APMSUSPEND y PBT\_APMRESUMESUSPEND. Estos eventos pueden ser interceptados por el módulo 211 de reconocimiento automático de actividad del usuario del cliente 203 de flujo de datos. El módulo 211 de reconocimiento automático de actividad del usuario puede comunicarse usando el protocolo de control de red del cliente 203 de flujo de datos.
- 35 Una capa 213 de protocolo de transporte puede gestionar protocolos de transporte utilizados para procesar datos enviados desde el servidor 602 de flujo de datos al cliente 203 de flujo de datos. En particular, la capa 213 de protocolo de transporte puede gestionar protocolos de transporte de Internet tales como el protocolo de control de transmisión (TCP), UDP y RTP.

La figura 3 muestra una implementación ejemplar para un sistema que controla un flujo de datos que incluye la 40 arquitectura funcional de la figura 2.

La figura 3 representa la arquitectura funcional del ordenador 200 cliente que incluye el sistema operativo 201, el cliente 203 de flujo de datos, el módulo 205 de sincronización/descifrado, el decodificador 207 de video, el decodificador 209 de audio, la capa 210 de aplicación, el módulo 211 de reconocimiento automático de actividad del usuario, y la capa 213 de protocolo de transporte. A menos que se indique o implique lo contrario, los componentes 45 de la arquitectura funcional representada en la figura 3 funcionan tal como se describe con respecto a la figura 2.

La figura 3 muestra también múltiples flechas bidireccionales en la arquitectura funcional del ordenador 200 cliente que muestra interacciones entre componentes del cliente 203 de flujo de datos. En particular, el módulo 205 de sincronización/descifrado se comunica de manera bidireccional con el decodificador 207 de video y el decodificador 209 de audio. El decodificador 207 de video y el decodificador 209 de audio se comunican de manera bidireccional 50 con la capa 210 de aplicación. La capa 210 de aplicación se comunica de manera bidireccional con la capa 213 de

protocolo de transporte. Además, el módulo 211 de reconocimiento de actividad de usuario se comunica de manera bidireccional con la capa 213 de protocolo de transporte.

El módulo 211 AUAR también puede denominarse módulo de control automático de ancho de banda de video.

La figura 3 también muestra las interacciones entre el ordenador 200 cliente y el ordenador 301 servidor. Como se 55 muestra en la figura 3, el ordenador 301 servidor puede implementarse como múltiples servidores de transmisión. Alternativamente, el ordenador 301 servidor puede implementarse como un único servidor. Una flecha 305 bidireccional gruesa muestra una solicitud del cliente 203 de flujo de datos al equipo servidor 301 para un flujo de

datos. Después de la solicitud, el ordenador 301 servidor envía el flujo de datos al cliente 203 de flujo de datos. En particular, el flujo de datos puede enviarse desde el servidor 602 de flujo de datos en el ordenador 301 servidor. Por lo tanto, después de la solicitud, se recibe el flujo de datos por el cliente 203 de flujo de datos desde el servidor 602 de flujo de datos. El cliente 203 de flujo de datos puede estar conectado al ordenador 301 del servidor a través de una

5 red 307, tal como Internet. Una flecha 309 bidireccional delgada muestra una solicitud de pausa enviada desde el cliente 203 de flujo de datos al equipo 301 servidor. La flecha 309 delgada es bidireccional para reflejar el acuse de recibo de la solicitud de pausa por parte del equipo 301 servidor.

La red 307 puede implementarse de múltiples maneras, incluso mediante un cable físico (por ejemplo, cable de fibra óptica) o mediante tecnologías inalámbricas (por ejemplo, WiFi, WiMAX, celular/móvil, etc.). De manera ventajosa, el 10 tema reclamado puede ser aplicable en situaciones donde el ancho de banda disponible es bajo o costoso, por ejemplo una red móvil que opera a 1-2 Mbps.

Las figuras 4 y 5 muestran formas en que puede usarse el método para controlar el flujo de datos desde el ordenador 301 servidor al ordenador 200 cliente para conservar (es decir, ahorrar o reducir el consumo de) recursos de red. En particular, las figuras 4 y 5 muestran cómo los usuarios del ordenador 200 cliente y los proveedores de contenido,

- 15 como las compañías de medios que proporcionan el flujo de datos desde el ordenador 301 servidor, pueden ahorrar dinero mediante la reducción de los recursos de red y la arquitectura del sistema informático requerida. Los recursos de red pueden incluir el ancho de banda utilizado por el ordenador 200 cliente, el ordenador 301 servidor o ambos. La arquitectura del sistema informático puede incluir hardware en el proveedor de contenido, como enrutadores, conmutadores y otros tipos de infraestructura de red. Por lo tanto, las figuras 4 y 5 muestran cómo el método para
- 20 controlar el flujo de datos desde el ordenador 301 del servidor al ordenador 200 de cliente se puede utilizar para conservar automáticamente (por ejemplo, reducir el consumo de) recursos de red sin ninguna intervención explícita.

Los usuarios del ordenador 200 cliente pueden tener una variedad de planes de datos, como un plan que proporciona un ancho de banda de red ilimitado por un precio fijo o un plan de pago por uso (es decir, un plan en el que el usuario cobra cantidades crecientes dependiendo del consumo de ancho de banda) . Los usuarios también pueden inscribirse 25 en planes que reducen el consumo de ancho de banda permitido después de que se haya utilizado una cierta cantidad (por ejemplo, después de que se hayan utilizado 500 MB durante un mes, el ancho de banda disponible del usuario se reduce durante el resto de ese mes).

- La figura 4 muestra cómo el método para controlar el flujo de datos desde el ordenador 301 de servidor al ordenador 200 de cliente se puede utilizar para conservar los recursos de la red en el caso en que el ordenador 200 de cliente 30 no comparta el ancho de banda de la red con otro ordenador (por ejemplo, conexión de banda ancha residencial sobre multiplexación estadística tal como Internet por Cable). Una flecha 401 muestra el flujo de datos que se envía desde el servidor 602 de flujo de datos al cliente 203 de flujo de datos. Según el ejemplo representado, un usuario del cliente 203 de flujo de datos está mirando un flujo de video usando un dispositivo móvil, donde el flujo de video es una implementación del flujo de datos y el dispositivo móvil es una implementación del ordenador 200 cliente. El flujo de 35 datos puede estar consumiendo el ancho de banda de la red que se ha pagado como parte de un contrato prepago con un proveedor de acceso a la red (por ejemplo, un proveedor de servicios de Internet).
	- Una flecha 403 muestra la primera solicitud de pausa enviada desde el cliente 203 de flujo de datos al servidor 602 de flujo de datos. Por ejemplo, cuando el usuario ya no está viendo un video generado por medio del flujo de datos, se
- puede generar un evento de disminución de administración de energía por el sistema operativo 201. El evento de 40 disminución de gestión de energía puede ser recibido por el cliente 203 de flujo de datos. Más específicamente, el módulo 211 de reconocimiento automático de actividad de usuario puede recibir el evento de disminución de gestión de energía.

Después de que el cliente 203 de flujo de datos recibe el evento de disminución de administración de energía, la primera solicitud de pausa puede enviarse desde el cliente 203 de flujo de datos al servidor 602 de flujo de datos. La 45 primera solicitud de pausa puede hacer que se detenga el flujo del flujo de datos, conservando (o ahorrando) los recursos de red. En particular, al detener el flujo de datos, la primera solicitud de pausa puede ahorrar dinero (por ejemplo, para el usuario del cliente 203 de flujo de datos y/o el proveedor de contenido) al reducir el consumo de ancho de banda de la red. Además, enviar la primera solicitud de pausa puede evitar que el servidor 602 de flujo de datos realice un trabajo innecesario. En particular, enviar la primera solicitud de pausa puede evitar que el servidor 602 de

50 flujo de datos envíe el flujo de datos cuando el cliente 203 de flujo de datos no está en condiciones de procesar el flujo de datos.

Además, el envío de la primera solicitud de pausa puede ahorrar recursos de procesamiento en el ordenador 301 servidor, por ejemplo para leer el flujo de datos desde el disco y copiar el flujo de datos a la memoria principal o copiar el flujo de datos desde la memoria principal a la red 307 al ordenador 200 cliente.

55 La figura 5 muestra cómo se puede usar el método para controlar el flujo de datos desde el ordenador 301 servidor al ordenador 200 cliente para conservar los recursos de la red cuando hay múltiples usuarios que usan simultáneamente una conexión a Internet.

El uso simultáneo de conexiones a Internet puede ocurrir en múltiples situaciones, por ejemplo, acceso a Internet por

cable o acceso inalámbrico a Internet. En otras palabras, la situación representada en la figura 5 puede ocurrir cuando una pluralidad de usuarios comparte el ancho de banda de red disponible. Una flecha 501 muestra un primer flujo de datos que se envía a un primer equipo 502 cliente y una flecha 503 muestra un segundo flujo de datos que se envía a un segundo equipo 504 cliente. Los flujos de datos pueden originarse desde múltiples servidores de flujos de datos, 5 y posiblemente múltiples equipos servidores. A menos que se indique lo contrario, la descripción del ordenador 200 cliente se aplica al primer ordenador 502 cliente y al segundo ordenador 504 cliente.

Los flujos de datos pueden contener los mismos datos o datos diferentes. Por ejemplo, la flecha 501 puede mostrar el primer flujo de datos que se envía desde www.youtube.com (o un servidor de medios asociado con www.youtube.com), mientras que la flecha 503 puede mostrar el segundo flujo de datos que se envía desde www.thedailyshow.com (o un

- 10 servidor de medios asociado con www.thedailyshow.com). Debido a que el primer ordenador 502 cliente y el segundo ordenador 504 cliente comparten un ancho de banda de red limitado, tanto el primer ordenador 502 cliente como el segundo ordenador 504 cliente pueden experimentar un bajo rendimiento, por ejemplo una mala calidad de video o pausas en el flujo de datos de video.
- Una flecha 505 muestra una solicitud de pausa enviada desde el primer ordenador 502 cliente a un ordenador 506 15 servidor (a menos que se indique lo contrario, la descripción del ordenador 301 servidor se aplica al ordenador 506 servidor) para detener temporalmente el flujo de datos que recibe el primer ordenador 502 cliente. La solicitud de pausa puede haber sido generada por un módulo automático de reconocimiento de actividad del usuario (idéntico al módulo 211 automático de reconocimiento de actividad de usuario) en el primer ordenador 502 cliente en respuesta a un evento de disminución de administración de energía generado por el primer ordenador 502 cliente.
- 20 Una flecha 507 indica que el segundo ordenador 504 cliente continúa recibiendo una transmisión de video. Dado que el segundo ordenador 504 cliente ya no comparte el ancho de banda de la red con el primer ordenador 502 cliente, el segundo ordenador 504 cliente puede experimentar un rendimiento mejorado. En particular, de acuerdo con el ejemplo específico en el que el segundo ordenador 50 cliente recibe un flujo de datos de video, los datos de video que recibe el segundo ordenador 504 cliente pueden ser de alta calidad sin pausas o efectos indeseables.
- 25 La figura 6 muestra los pasos realizados en el método para controlar el flujo de datos desde el ordenador 301 servidor al ordenador 200 cliente.

En el paso S603, se envía una solicitud GET del protocolo de transferencia de hipertexto (HTTP) desde el cliente 203 de flujo de datos (implementado como un cliente de transmisión de video en la figura 6) a un servidor 601 web.

- Durante el paso S603, el cliente 203 de flujo de datos puede interactuar con el servidor 601 web usando un localizador 30 uniforme de recursos (URL) para recuperar información (por ejemplo, un manifiesto) sobre un video que el usuario desea ver. El paso S603 también puede incluir el servidor 601 web que proporciona un manifiesto al cliente 203 de flujo de datos en respuesta a la solicitud de obtención de HTTP. En particular, el servidor 601 web puede proporcionar al cliente 203 de flujo de datos información que se puede usar para recuperar el flujo de datos del servidor 602 de flujo de datos (implementado como un servidor de medios en la figura 6).
- 35 A menos que se indique lo contrario, la descripción del ordenador 301 servidor se aplica al servidor 601 web y al servidor 602 de flujo de datos. En particular, el ordenador 301 servidor puede incluir el servidor 601 web y el servidor 602 de flujo de datos. Alternativamente, el ordenador 301 servidor solo puede incluir el servidor 601 web y el servidor 602 de flujo de datos puede implementarse en un ordenador separado. También son posibles otras implementaciones (por ejemplo, el servidor 601 web o el servidor 602 de flujo de datos o ambos pueden implementarse a través de 40 múltiples ordenadores).
	- En el paso S605, el cliente 203 de flujo de datos puede enviar una solicitud al servidor 602 de flujo de datos especificando cómo se transportará el flujo de datos. Según el ejemplo representado en la figura 6, el servidor 602 de flujo de datos es un servidor de medios y el flujo de datos es un flujo de medios. La solicitud en el paso S605 puede
- incluir un URL de la secuencia de medios y un especificador de transporte. La solicitud puede ser una solicitud de 45 configuración RTSP. El especificador de transporte puede incluir un primer número de puerto local para recibir datos de audio y/o video y un segundo número de puerto local para recibir metainformación. Según un ejemplo, la solicitud del paso S605 puede ser una solicitud RTSP que especifica un puerto local para recibir datos RTP y otro puerto local para recibir datos RTCP. El paso S605 puede incluir una respuesta del servidor que confirma la información de configuración especificada por el cliente 203 de flujo de datos y especifica información adicional, tal como uno o más
- 50 puertos elegidos por el servidor 602 de flujo de datos. Se puede especificar un tiempo de espera para la sesión, por ejemplo por el servidor 602 de flujo de datos.

Aunque se representa por separado en la figura 6, el servidor 601 web y el servidor 602 de flujo de datos pueden implementarse en el mismo sistema informático. Alternativamente, el servidor 601 web y el servidor 602 de flujo de datos pueden implementarse usando diferentes sistemas informáticos.

55 El intercambio entre el cliente 203 de flujo de datos y el servidor 602 de flujo de datos en el paso S605 puede ser una solicitud y respuesta de configuración RTSP.

En el paso S607, una solicitud para comenzar a transmitir el flujo de datos puede recibirse en el servidor 602 de flujo

de datos. En particular, la solicitud recibida en el paso S607 en el servidor 602 de flujo de datos desde el cliente 203 de flujo de datos puede ser una solicitud de reproducción RTSP. La solicitud recibida en el servidor 602 de flujo de datos puede hacer que se reproduzca el flujo de medios. En algunos casos, la solicitud puede hacer que se reproduzcan múltiples transmisiones multimedia. Se pueden incluir múltiples solicitudes de reproducción en la solicitud

- 5 enviada en el paso S607. Se pueden incluir parámetros adicionales, tales como un rango, es decir, un punto de inicio y un punto final del flujo de datos que deben transmitirse desde el servidor 602 de flujo de datos al cliente 203 de flujo de datos. La solicitud enviada desde el cliente 203 de flujo de datos al servidor 602 de flujo de datos en el paso S607 puede hacer que el servidor 602 de flujo de datos envíe el flujo de datos al cliente 203 de flujo de datos. En particular, el servidor 602 de flujo de datos puede enviar un flujo de video usando el protocolo RTP al cliente 203 de flujo de 10 datos.
- 

En el paso S609, el sistema operativo 201 genera un evento de disminución de administración de energía. Según el ejemplo representado en la figura 6, el sistema operativo 201 genera un evento PBT\_ATMSUSPEND. El evento de disminución de gestión de energía es recibido por el cliente 203 de flujo de datos. En particular, el módulo 211 de reconocimiento automático de actividad de usuario intercepta un mensaje que incluye el evento de disminución de

- 15 gestión de energía. El mensaje puede ser un mensaje de difusión enviado a todas las aplicaciones y controladores en el ordenador 200 cliente. Después de recibir el evento de disminución de administración de energía, el cliente 203 de flujo de datos puede enviar una solicitud de pausa al servidor 602 de flujo de datos en el paso S611. Según el ejemplo, la solicitud de pausa se implementa como un comando de pausa RTSP. La recepción de la solicitud de pausa puede hacer que el servidor 602 de flujo de datos detenga temporalmente (es decir, pare) el flujo de datos. Después de enviar
- 20 la solicitud de pausa, el ordenador 200 cliente puede pasar de un estado de energía totalmente operativo a un estado de consumo de energía disminuido en respuesta al evento de disminución de administración de energía. El ordenador 200 cliente puede pasar del estado de energía totalmente operativo al estado de energía disminuida antes o después de que el servidor de flujo de datos detenga temporalmente el flujo de datos.
- Como paso S613, el sistema operativo 201 puede generar un evento de aumento de gestión de energía. El evento de 25 aumento de la administración de energía puede generarse después de que el ordenador 200 de cliente pase del estado de consumo de energía disminuido al estado de energía totalmente operativo. Según el ejemplo específico representado en la figura 6, el evento de aumento de administración de energía se implementa como un evento PBT\_APMRESUMESUSPEND. El cliente 203 de flujo de datos puede recibir un mensaje que incluya el evento de aumento de la administración de energía.
- 30 Después de recibir el evento de aumento de administración de energía, el cliente 203 de flujo de datos puede enviar una solicitud de reanudación al servidor 602 de flujo de datos en el paso S615. Puede haber una relación causal entre el evento de aumento de administración de energía y la solicitud de reanudación, es decir, la solicitud de reanudación puede ser activada por el evento de aumento de administración de energía. Además, puede haber una relación temporal entre el evento de aumento de administración de energía y la solicitud de reanudación, es decir, la solicitud 35 de reanudación puede enviarse después del evento de aumento de administración de energía.

La solicitud de reanudación puede implementarse como una solicitud de reproducción RTSP. En respuesta a la solicitud de reanudación, el servidor 602 de flujo de datos puede comenzar a enviar el flujo de datos nuevamente. El flujo de datos puede recibirse en el cliente 203 de flujo de datos. Alternativamente, si el tiempo de espera para la sesión se especifica en el paso S605 (por ejemplo, en un parámetro de tiempo de espera), la sesión puede expirar

- 40 antes de que la solicitud de reanudación se transmita en el paso S615, por ejemplo, porque el tiempo entre el envío de la solicitud de pausa en el paso S611 y la solicitud de reanudación en el paso S615 excede el tiempo especificado en el parámetro de tiempo de espera. En este caso, es posible que sea necesario restablecer la sesión, por ejemplo enviando una nueva solicitud de configuración como se describe en el paso S605. Por lo tanto, la nueva solicitud de configuración puede enviarse en el paso S615 en lugar de la solicitud de reanudación si la sesión agota el tiempo de
- 45 espera. En algunos casos, incluso si la sesión se restablece, el cliente 203 de flujo de datos puede reanudar el flujo de datos donde se detuvo, por ejemplo guardando un punto de pausa del flujo de datos y transmitiendo el punto de pausa en una nueva solicitud para comenzar a transmitir el flujo de datos (como se describe en S607).

La solicitud de pausa enviada en el paso S611 y la solicitud de reanudación enviada en el paso S615 pueden enviarse por medio del módulo 211 de reconocimiento automático de actividad del usuario. Además, el evento de disminución 50 de administración de energía recibido por el cliente 203 de flujo de datos en el paso S609 y el evento de aumento de administración de energía recibido por el cliente 203 de flujo de datos en el paso S613 puede recibirse y procesarse por medio del módulo 211 de reconocimiento automático de actividad de usuario.

En el paso S617, se puede enviar un comando desde el cliente 203 de flujo de datos al servidor 602 de flujo de datos para finalizar la sesión en la que se envía el flujo de datos. El comando puede hacer que todos los flujos de datos que 55 se envían desde el servidor 602 de flujo de datos al cliente 203 de flujo de datos se detengan y liberar todos los datos relacionados con la sesión en el servidor de flujo de datos 602 que está asociado con el cliente 203 de flujo de datos. El comando enviado en el paso S617 puede implementarse como una solicitud de desmontaje RTSP.

En el ejemplo de la figura 6, el módulo 211 de reconocimiento automático de actividad de usuario puede estar activo durante los pasos S609, S611, S613 y S615. El módulo 211 de reconocimiento automático de actividad de usuario 60 también puede denominarse módulo de control automático de ancho de banda de video (AVBC).

9

La figura 7 muestra un diagrama de estado para el cliente 203 de flujo de datos.

Según el ejemplo representado, las transiciones de estado se ejecutan mediante comandos RTSP.

Un comando de configuración RTSP enviado desde el cliente 203 de flujo de datos al servidor 602 de flujo de datos permite una transición desde un estado 701 inicial a un estado 703 preparado. En el estado 703 preparado, se

- 5 establece una sesión entre el cliente 203 de flujo de datos y el servidor 602 de flujo de datos . Por lo tanto, después de que el comando de configuración RTSP se haya enviado desde el cliente 203 de flujo de datos al servidor 602 de flujo de datos, el flujo de datos se puede recibir en el cliente 203 de flujo de datos desde el servidor 602 de flujo de datos. Además, el comando de reproducción y pausa RTSP puede ser enviado desde el cliente 203 de flujo de datos al servidor 602 de flujo de datos y procesado por el servidor 602 de flujo de datos. Por lo tanto, en el estado 703 10 preparado, el cliente 203 de flujo de datos (particularmente el módulo 211 de reconocimiento automático de actividad
- de usuario) está en una posición para controlar el flujo de datos desde el ordenador 301 servidor al ordenador 200 cliente.

Después de la ejecución de un comando de reproducción RTSP, el cliente 203 de flujo de datos pasa del estado 703 preparado a un estado 705 de reproducción. En el estado 705 de reproducción, el cliente 203 de flujo de datos recibe 15 el flujo de datos del servidor 602 de flujo de datos. Cuando el cliente 203 de flujo de datos envía una solicitud de pausa al servidor 602 de flujo de datos, el cliente 203 de flujo de datos pasa del estado 705 de reproducción al estado 703 preparado. Como se indica en la figura 7, el módulo 211 de reconocimiento automático de actividad de usuario está activo cuando el cliente 203 de flujo de datos está en el estado 703 preparado o en el estado 705 de reproducción. Un comando de desmontaje enviado desde el cliente 203 de flujo de datos al servidor 602 de flujo de datos puede hacer

20 que el cliente 203 de flujo de datos vuelva al estado 701 de inicio. El envío de un comando desmontaje provoca la transición de vuelta al estado 701 de inicio independientemente de si el cliente 203 de flujo de datos está en el estado 703 preparado o en el estado 705 de reproducción.

La figura 8 muestra un sistema ejemplar para implementar el tema reivindicado que incluye un dispositivo informático de uso general en forma de un entorno 820 informático convencional (por ejemplo, un ordenador personal). El sistema 25 de la figura 8 puede usarse para implementar el ordenador 301 servidor o el ordenador 200 cliente. Son posibles otras implementaciones.

El entorno informático convencional incluye una unidad 822 de procesamiento, una memoria 824 de sistema y un bus 826 de sistema. El bus de sistema acopla varios componentes del sistema, incluida la memoria 824 de sistema, a la unidad 822 de procesamiento. La unidad 822 de procesamiento puede realizar operaciones aritméticas, lógicas y/o

- 30 controlar las operaciones accediendo a la memoria 824 de sistema. La memoria 824 de sistema puede almacenar información y/o instrucciones para su uso en combinación con la unidad 822 de procesamiento. La memoria 824 de sistema puede incluir memoria volátil y no volátil, como una memoria 828 de acceso aleatorio (RAM) y una memoria 830 de solo lectura (ROM). Se puede almacenar un sistema básico de entrada/salida (BIOS) que contiene las rutinas básicas que ayudan a transferir información entre elementos dentro del ordenador820personal, como durante el inicio,
- 35 en la ROM 830. El bus 826 de sistema puede ser cualquiera de varios tipos de estructuras de bus, incluido un bus de memoria o controlador de memoria, un bus periférico y un bus local que utiliza cualquiera de una variedad de arquitecturas de bus.

El ordenador 820 personal puede incluir además una unidad 832 de disco duro para leer y escribir en un disco duro (no mostrado), y una unidad 834 de disco externa para leer o escribir en un disco 836 extraíble. El disco extraíble 40 puede ser un disco magnético para un controlador de disco magnético o un disco óptico como un CD ROM para una unidad de disco óptico. La unidad 832 de disco duro y la unidad 834 de disco externa están conectadas al bus 826 de sistema mediante una interfaz 838 de unidad de disco duro y una interfaz 840 de unidad de disco externa, respectivamente. Las unidades y sus medios legibles por ordenador asociados proporcionan un almacenamiento no volátil de instrucciones legibles por ordenador, estructuras de datos, módulos de programa y otros datos para el

45 ordenador personal 820. Las estructuras de datos pueden incluir datos relevantes para la implementación del método para controlar un flujo de datos desde un ordenador servidor a un ordenador cliente, como se describió anteriormente.

Aunque el entorno ejemplar descrito en este documento emplea un disco duro (no mostrado) y un disco 836 externo, los expertos en la materia deberían apreciar que se pueden utilizar otros tipos de medios legibles por ordenador que pueden almacenar datos accesibles por un ordenador, tales como casetes magnéticos, tarjetas de memoria flash, 50 discos de video digital, memorias de acceso aleatorio, memorias de solo lectura, y similares, en el entorno operativo ejemplar.

Se pueden almacenar varios módulos de programa en el disco duro, disco 836 externo, ROM 830 o RAM 828, incluido un sistema operativo (no mostrado), uno o más programas 844 de aplicación, otros módulos de programa (no mostrados) y datos 846 de programa. Los programas de aplicación pueden incluir al menos una parte de la 55 funcionalidad como se muestra en las Fig. 1 a 7.

Un usuario puede ingresar comandos e información, como se discute a continuación, en el ordenador 820 personal a través de dispositivos de entrada tales como el teclado 848 y el ratón 850. Otros dispositivos de entrada (no mostrados) pueden incluir un micrófono (u otros sensores), un joystick, un mando, un escáner o similar. Estos y otros dispositivos

de entrada pueden conectarse a la unidad 822 de procesamiento a través de una interfaz 852 de puerto serie que está acoplada al bus 826 de sistema, o pueden ser recogidos por otras interfaces, tales como una interfaz 854 de puerto paralelo, puerto de juego o un bus serie universal (USB). Además, la información puede imprimirse usando la impresora 856. La impresora 856 y otros dispositivos de entrada/salida paralelos pueden conectarse a la unidad 822

- 5 de procesamiento a través de la interfaz 854 de puerto paralelo. Un monitor 858 u otro tipo de dispositivo de visualización también está conectado al bus 826 de sistema a través de una interfaz, como una entrada/salida 860 de video. Además del monitor, el entorno 820 informático puede incluir otros dispositivos de salida periféricos (no mostrados), como altavoces u otra salida audible.
- El entorno 820 informático puede comunicarse con otros dispositivos electrónicos tales como un ordenador, un teléfono 10 (con cable o inalámbrico), una asistente digital personal, una televisión o similares. Para comunicarse, el entorno 820 informático puede funcionar en un entorno en red utilizando conexiones a uno o más dispositivos electrónicos. La Figura 8 muestra el entorno informático conectado en red con el ordenador 862 remoto. El ordenador 862 remoto puede ser otro entorno informático, como un servidor, un enrutador, un PC en red, un dispositivo similar u otro nodo de red común, y puede incluir muchos o todos los elementos descritos anteriormente en relación con el entorno 820
- 15 informático. Las conexiones lógicas representadas en la Figura 8 incluyen una red 864 de área local (LAN) y una red 866 de área amplia (WAN). Tales entornos de red son comunes en oficinas, redes informáticas de toda la empresa, intranets e Internet y pueden estar cifrados de manera particular.

Cuando se utiliza en un entorno de red LAN, el entorno 820 informático puede conectarse a la LAN 864 a través de una E/S 868 de red. Cuando se utiliza en un entorno de red WAN, el entorno 820 informático puede incluir un módem

- 20 870 u otros medios para establecer comunicaciones sobre la WAN 866. El módem 870, que puede ser interno o externo al entorno 820 informático, está conectado al bus 826 de sistema a través de la interfaz 852 de puerto serie. En un entorno en red, los módulos de programa representados en relación con el entorno 820 informático, o partes de los mismos, pueden almacenarse en un dispositivo de almacenamiento de memoria remoto residente o accesible para el ordenador 862 remoto. Además, otros datos relevantes para el método para controlar un flujo de datos desde un
- 25 ordenador servidor a un ordenador cliente (descritos anteriormente) pueden residir en o ser accesibles a través del ordenador 862 remoto. Se apreciará que las conexiones de red mostradas son ejemplares y se pueden utilizar otros medios para establecer un enlace de comunicaciones entre los dispositivos electrónicos.

El sistema informático descrito anteriormente es solo un ejemplo del tipo de sistema informático que puede utilizarse para implementar el método para controlar un flujo de datos desde un ordenador servidor a un ordenador cliente.

- 30 Según un aspecto, se proporciona un método implementado por ordenador para controlar un flujo de datos desde un ordenador servidor a un ordenador cliente. El ordenador cliente comprende un cliente de flujo de datos y el ordenador servidor comprende un servidor de flujo de datos. Mientras se recibe, por el cliente de transmisión de datos del servidor de transmisión de datos, el flujo de datos, el método puede comprender generar, por el ordenador cliente, un evento de disminución de administración de energía. Mientras se recibe el flujo de datos, el método puede comprender,
- 35 además, recibir, por el cliente de flujo de datos, el evento de disminución de administración de energía. Mientras se recibe el flujo de datos, el método puede comprender además enviar, desde el cliente de flujo de datos al servidor de flujo de datos, una primera solicitud de pausa para detener temporalmente el flujo de datos. La primera solicitud de pausa se puede enviar después de recibir el evento de disminución de administración de energía. El método puede comprender además la transición, por parte del ordenador cliente, de un estado de energía totalmente operativo a un 40 estado de consumo de energía disminuido en respuesta al evento de disminución de administración de energía.

La transición del estado de energía totalmente operativo al estado de consumo de energía disminuido también se puede realizar después del evento de disminución de administración de energía. En otras palabras, puede haber una relación temporal entre el evento de disminución de administración de energía y la transición del estado de energía en pleno funcionamiento al estado de consumo de energía disminuido.

45 En algunos casos, el estado de energía totalmente operativo es el estado de energía ACPI completo y el estado de consumo de energía disminuido es un estado de energía ACPI distinto del estado de energía ACPI completo.

El estado de consumo de energía disminuido puede ser un estado de suspensión, tal como un estado de suspensión, un estado de hibernación, un estado de espera o un estado de suspensión. Además, el estado de consumo de energía disminuido puede ser un estado apagado suave o un estado completamente apagado. El estado completamente 50 apagado también puede denominarse estado mecánico apagado.

El estado de energía totalmente operativo puede ser el estado APM completo y el estado de consumo de energía disminuido puede ser un estado APM distinto del estado APM completo.

En algunos casos, el método comprende además pausar, por el servidor de flujo de datos, el flujo de datos en respuesta a la primera solicitud de pausa. La pausa por parte del servidor de flujo de datos puede ocurrir antes o 55 después de que el ordenador cliente pase del estado de funcionamiento totalmente operativo al estado de consumo de energía disminuido.

Además, el flujo de datos puede ser un flujo de medios, en el que el flujo de medios incluye datos de audio y/o datos de video.

Además, el flujo de datos puede enviarse utilizando un protocolo de transporte de Internet sin conexión. El término "protocolo de transporte" puede entenderse de acuerdo con el modelo de interconexión de sistemas abiertos (OSI).

El flujo de datos puede enviarse utilizando el protocolo de transporte en tiempo real.

- Además, el método puede comprender además la transición, por parte del ordenador cliente, del estado de consumo 5 de energía disminuido al estado de energía totalmente operativo. Además, el método puede comprender generar, por el ordenador cliente, un evento de aumento de administración de energía después de la transición del estado de consumo de energía disminuido al estado de energía totalmente operativo. Además, el método puede comprender recibir, por el cliente de flujo de datos, el evento de aumento de administración de energía. Además, el método puede comprender enviar, desde el cliente de flujo de datos al servidor de flujo de datos, una primera solicitud de reanudación.
- 10 La primera solicitud de reanudación puede enviarse después de recibir el evento de aumento de administración de energía. Además, el método puede comprender recibir, en el cliente de flujo de datos y desde el servidor de flujo de datos, el flujo de datos.

Además, el evento de aumento de administración de energía y/o el evento de aumento de administración de energía pueden ser eventos del sistema operativo.

- 15 La primera solicitud de pausa y/o la primera solicitud de reanudación pueden enviarse utilizando un protocolo de aplicación de Internet para la entrega de datos con propiedades en tiempo real. El término protocolo de aplicación puede entenderse de acuerdo con el modelo OSI. En este contexto, la entrega puede referirse a la configuración de la sesión y al control de los datos. El protocolo de aplicación puede ser el protocolo de transmisión en tiempo real o el protocolo del servidor de medios de Microsoft.
- 20 En algunos casos, el método puede comprender, además, transmitir, por el ordenador cliente, un mensaje de disminución de administración de energía. El mensaje de disminución de administración de energía puede incluir el evento de disminución de administración de energía. Recibir el evento de disminución de administración de energía puede comprender recibir el mensaje de disminución de administración de energía. El evento de disminución de administración de energía puede recibirse en una primera ventana del cliente de flujo de datos.
- 25 Además, el método puede comprender la transmisión, por el ordenador cliente, de un mensaje de aumento de administración de energía. El mensaje de aumento de administración de energía puede incluir el evento de aumento de administración de energía. Recibir el evento de aumento de administración de energía puede comprender recibir el mensaje de aumento de administración de energía. El evento de aumento de administración de energía se puede recibir en la primera ventana del cliente de flujo de datos.
- 30 El evento de disminución de administración de energía se puede generar aproximadamente dos segundos antes de la transición del estado de energía totalmente operativo al estado de consumo de energía disminuido. Alternativamente, el evento de disminución de administración de energía puede generarse aproximadamente cinco o diez segundos antes de la transición del estado de energía completo al estado de consumo de energía disminuido. El evento de disminución de administración de energía se puede generar entre dos y diez segundos antes de la transición
- 35 del estado de energía totalmente operativo al estado de consumo de energía disminuido. El evento de disminución de administración de energía puede generarse entre diez y veinte segundos antes de la transición del estado de energía totalmente operativo al estado de consumo de energía disminuido. El evento de disminución de administración de energía puede generarse entre dos y veinte segundos antes de la transición del estado de energía totalmente operativo al estado de consumo de energía disminuido. El evento de disminución de administración de energía puede generarse
- 40 hasta veinte segundos (es decir, como mucho veinte segundos) antes de la transición del estado de consumo de energía disminuido al estado de energía en totalmente operativo.

La generación del evento de disminución de administración de energía aproximadamente dos segundos antes de la transición antes del estado de energía totalmente operativo al estado de consumo de energía disminuido corresponde a la funcionalidad de Microsoft Windows Vista y Microsoft Windows 7. La generación del evento de disminución de

- 45 administración de energía hasta veinte segundos antes de la transición desde el estado de consumo de energía disminuido hasta el estado de energía totalmente operativo corresponde a la funcionalidad de Windows 2003 y Windows XP. Por lo tanto, una relación temporal entre el evento de aumento de administración de energía y la transición del estado de energía totalmente operativo al estado de consumo de energía disminuido puede definirse de acuerdo con el sistema operativo del ordenador cliente.
- 50 En algunos casos, el flujo de datos se detiene temporalmente en un punto del flujo de datos. El cliente de flujo de datos puede comenzar a recibir el flujo de datos en el punto donde el flujo de datos se detuvo temporalmente.

Además, el evento de disminución de administración de energía puede generarse en respuesta a uno o más de entre lo siguiente: una disminución en el consumo de energía del ordenador cliente, inactividad del ordenador cliente, entrada del usuario (por ejemplo, poner manualmente el ordenador cliente en reposo o recibir un comando de usuario 55 que le indica al ordenador cliente que duerma), o una transición pendiente del estado de energía totalmente operativo al estado de consumo de energía disminuido.

Además, el evento de aumento de administración de energía se puede generar en respuesta a uno o más de entre lo

siguiente: actividad de usuario (por ejemplo, presionar el botón de encendido) o interacción de usuario (entrada del ratón o del teclado).

Además, el ordenador cliente puede consumir menos energía en el estado de consumo de energía disminuido que en el estado de energía totalmente operativo. El ordenador cliente puede estar completamente encendido en el estado 5 totalmente operativo. Es posible que el ordenador cliente no esté completamente encendido en el estado de consumo de energía disminuido.

Además, al menos un dispositivo del ordenador cliente puede estar en modo de ahorro de energía en el estado de consumo de energía disminuido.

En algunos casos, el método puede comprender además ejecutar el cliente de flujo de datos en el ordenador cliente 10 y ejecutar el servidor de flujo de datos en el ordenador servidor.

Además, el método puede comprender además determinar que la primera ventana del cliente de flujo de datos no es visible. En respuesta a la determinación de que la primera ventana no es visible, el método puede comprender, además, enviar, desde el cliente de flujo de datos al servidor de flujo de datos, una segunda solicitud de pausa para detener temporalmente el flujo de datos.

- 15 El método puede comprender, además, después de determinar que la primera ventana del cliente de flujo de datos no es visible, determinar que la primera ventana del cliente de flujo de datos es visible. Además, en respuesta a la determinación de que la primera ventana es visible, el método puede comprender además enviar una segunda solicitud de reanudación al servidor de flujo de datos. Además, el método puede comprender recibir, en el cliente de flujo de datos y desde el servidor de flujo de datos, el flujo de datos.
- 20 Según una implementación específica, la función isWindowVisible se puede utilizar para realizar la determinación de la visibilidad y la determinación de la no visibilidad. Alternativamente, la visibilidad de la primera ventana puede determinarse según si la primera ventana está oculta por una o más ventanas adicionales. En otras palabras, la determinación de que la primera ventana no es visible se puede hacer si la primera ventana está parcial o totalmente cubierta por una o más ventanas adicionales.

25

### **REIVINDICACIONES**

1. Un método implementado por ordenador para controlar un flujo de datos desde un ordenador (301) servidor a un ordenador (200) cliente, comprendiendo el ordenador (200) cliente un cliente (203) de flujo de datos y comprendiendo el ordenador (301) servidor un servidor (602) de flujo de datos, comprendiendo el método:

- 5 establecer, por el cliente (203) de flujo de datos, una sesión con el servidor (602) de flujo de datos, en el que el servidor (602) de flujo de datos especifica un tiempo de espera para la sesión especificando un tiempo en un parámetro de tiempo de espera;
	- mientras se recibe, por el cliente (203) de flujo de datos del servidor (602) de flujo de datos, el flujo de datos:
- 

- generar (S107, S609), por el ordenador (200) cliente, un evento de disminución de administración 10 de energía en respuesta a la inactividad de un usuario del ordenador (200) cliente;

- recibir, por el cliente (203) de flujo de datos, el evento de disminución de gestión de energía; y

- enviar (S109, S611), desde el cliente (203) de flujo de datos al servidor (602) de flujo de datos, una primera solicitud de pausa para detener temporalmente el flujo de datos, en el que la primera solicitud de pausa se envía después del evento de disminución de administración de energía;

15 - guardar, por el cliente (203) de flujo de datos, un punto de pausa del flujo de datos;

- realizar la transición, por parte del ordenador (200) cliente, de un estado de energía totalmente operativo a un estado de consumo de energía disminuido en respuesta al evento de disminución de administración de energía;

- determinar un aumento en el consumo de energía del ordenador (200) cliente;
- 20 realizar la transición, por el ordenador (200) de cliente, del estado de consumo de energía disminuido al estado de energía de totalmente operativo;

- generar (S613), por el ordenador (200) cliente, un evento de aumento de administración de energía después de la transición del estado de consumo de energía disminuido al estado de energía totalmente operativo;

- recibir, por el cliente (203) de flujo de datos, el evento de aumento de gestión de energía;
- 25 enviar (S615) una solicitud de reanudación al servidor de flujo de datos;

- cuando un tiempo entre la primera solicitud de pausa y la solicitud de reanudación excede el tiempo especificado en el parámetro de tiempo de espera, restablecer, por el cliente (203) de flujo de datos, la sesión con el servidor de flujo de datos transmitiendo el punto de pausa en una nueva solicitud para comenzar a transmitir el flujo de datos; y

30 - recibir, en el cliente (203) de flujo de datos y desde el servidor (602) de flujo de datos, el flujo de datos.

2. El método de la reivindicación 1, en el que el estado de energía totalmente operativo es el estado de energía ACPI completo y el estado de consumo de energía disminuido es un estado de energía ACPI distinto del estado de energía en ACPI completo;

- 3. El método de la reivindicación 1 o 2, en el que el estado de consumo de energía disminuido es uno de los siguientes:
- 35 un estado de reposo, como un estado de reposo, un estado de hibernación, un estado de espera o un estado de suspensión; o

un estado apagado suave o un estado completamente apagado.

4. El método de cualquiera de las reivindicaciones anteriores, en el que el flujo de datos es un flujo de medios, en el que el flujo de medios incluye datos de audio y/o datos de video.

40 5. El método de cualquiera de las reivindicaciones anteriores, en el que el flujo de datos se envía utilizando un protocolo de transporte de Internet sin conexión, y/o en donde el flujo de datos se envía utilizando el protocolo de transporte en tiempo real.

6. El método de la reivindicación 1, en el que el evento de disminución de administración de energía y/o el evento de aumento de administración de energía son eventos del sistema operativo.

45 7. El método de cualquiera de las reivindicaciones anteriores, en donde la primera solicitud de pausa y/o la primera solicitud de reanudación se envían utilizando un protocolo de aplicación de Internet para la entrega de datos con propiedades en tiempo real; y en donde el protocolo de aplicación es opcionalmente el Protocolo de transmisión en

tiempo real o el protocolo de Microsoft Media Server.

8. El método de cualquiera de las reivindicaciones anteriores, que comprende, además:

transmitir, por el ordenador (200) cliente, un mensaje de disminución de administración de energía, incluyendo el mensaje de disminución de la administración de energía el evento de disminución de 5 administración de energía;

> en donde recibir el evento de disminución de administración de energía comprende recibir el mensaje de disminución de administración de energía; y

> en donde el evento de disminución de administración de energía puede recibirse en una primera ventana del cliente (203) de flujo de datos.

- 10 9. El método de cualquiera de las reivindicaciones anteriores, en donde una relación temporal entre el evento de disminución de administración de energía y la transición del estado de energía totalmente operativo al estado de consumo de energía disminuido se define de acuerdo con un sistema operativo del ordenador (200) cliente.
	- 10. El método de cualquiera de las reivindicaciones anteriores, que comprende, además:

determinar que la primera ventana del cliente (203) de flujo de datos no es visible; y

15 en respuesta a la determinación de que la primera ventana no es visible, enviar, desde el cliente (203) de flujo de datos al servidor (602) de flujo de datos, una segunda solicitud de pausa para detener temporalmente el flujo de datos.

11. El método de la reivindicación 10, que comprende, además, después de determinar que la primera ventana del cliente (203) de flujo de datos no es visible, determinar que la primera ventana del cliente (203) de flujo de datos es 20 visible;

en respuesta a la determinación de que la primera ventana es visible, enviando una segunda solicitud de reanudación al servidor de flujo de datos (602); y

recibir, en el cliente (203) de flujo de datos y desde el servidor (602) de flujo de datos, el flujo de datos.

12. Un producto de programa informático que comprende instrucciones legibles por ordenador que, cuando se cargan 25 y ejecutan en un sistema informático, hacen que el sistema informático realice operaciones de acuerdo con el método de cualquiera de las reivindicaciones anteriores.

13. Un sistema informático para controlar un flujo de datos desde un ordenador (301) servidor a un ordenador (200) cliente, comprendiendo el sistema:

- un ordenador (301) servidor, comprendiendo el ordenador (301) servidor un servidor (602) de flujo de datos;
- 30 un ordenador (200) cliente, comprendiendo el ordenador (200) cliente un cliente (203) de flujo de datos;

- en donde el servidor (602) de flujo de datos es operable para enviar el flujo de datos al cliente (203) de flujo de datos;

- en donde el cliente (203) de flujo de datos puede funcionar para recibir el flujo de datos y, mientras el cliente (203) de flujo de datos recibe el flujo de datos, el sistema puede funcionar para:

- 35 establecer, por el cliente (203) de flujo de datos, una sesión con el servidor (602) de flujo de datos, en el que el servidor (602) de flujo de datos especifica un tiempo de espera para la sesión especificando un tiempo en un parámetro de tiempo de espera;
	- generar, por el ordenador (200) cliente, un evento de disminución de administración de energía en respuesta a la inactividad de uso del ordenador (200) cliente;

- 
- 40 recibir, por el cliente (203) de flujo de datos, el evento de disminución de gestión de energía; y

- enviar, desde el cliente (203) de flujo de datos al servidor (602) de flujo de datos, una primera solicitud de pausa para detener temporalmente el flujo de datos, en el que la primera solicitud de pausa se envía después de que se recibe el evento de disminución de gestión de energía;

- en donde el ordenador (200) cliente es operable además para:
- 45 hacer que el cliente (203) de flujo de datos guarde un punto de pausa del flujo de datos;
	- realizar la transición de un estado de energía totalmente operativo a un estado de consumo de

energía disminuido en respuesta al evento de disminución de administración de energía;

- determinar un aumento en el consumo de energía del ordenador (200) cliente;

- realizar la transición del estado de consumo de energía disminuido al estado de energía en totalmente operativo;

5 - generar un evento de aumento de administración de energía después de la transición del estado de consumo de energía disminuido al estado de energía totalmente operativo;

> - hacer que el cliente (203) de flujo de datos reciba el evento de aumento de administración de energía;

- enviar una solicitud de reanudación al servidor de flujo de datos;
- 10 cuando un tiempo entre la primera solicitud de pausa y la solicitud de reanudación excede el tiempo especificado en el parámetro de tiempo de espera, hacer que el cliente (203) de flujo de datos restablezca la sesión con el servidor de flujo de datos transmitiendo el punto de pausa en una nueva solicitud para comenzar a transmitir el flujo de datos; y

### - hacer que el cliente (203) de flujo de datos reciba el flujo de datos enviado desde el servidor (602) 15 de flujo de datos.

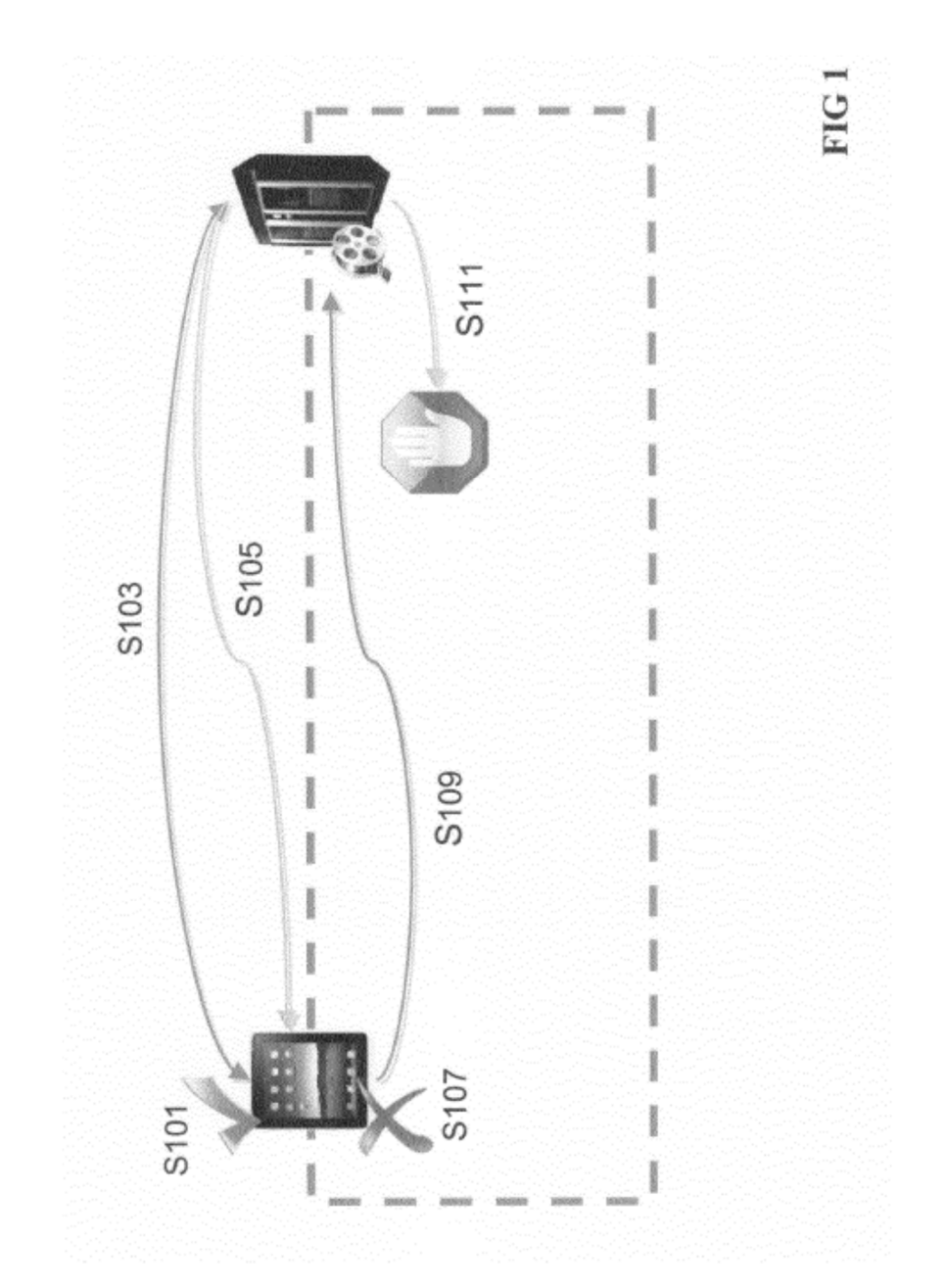

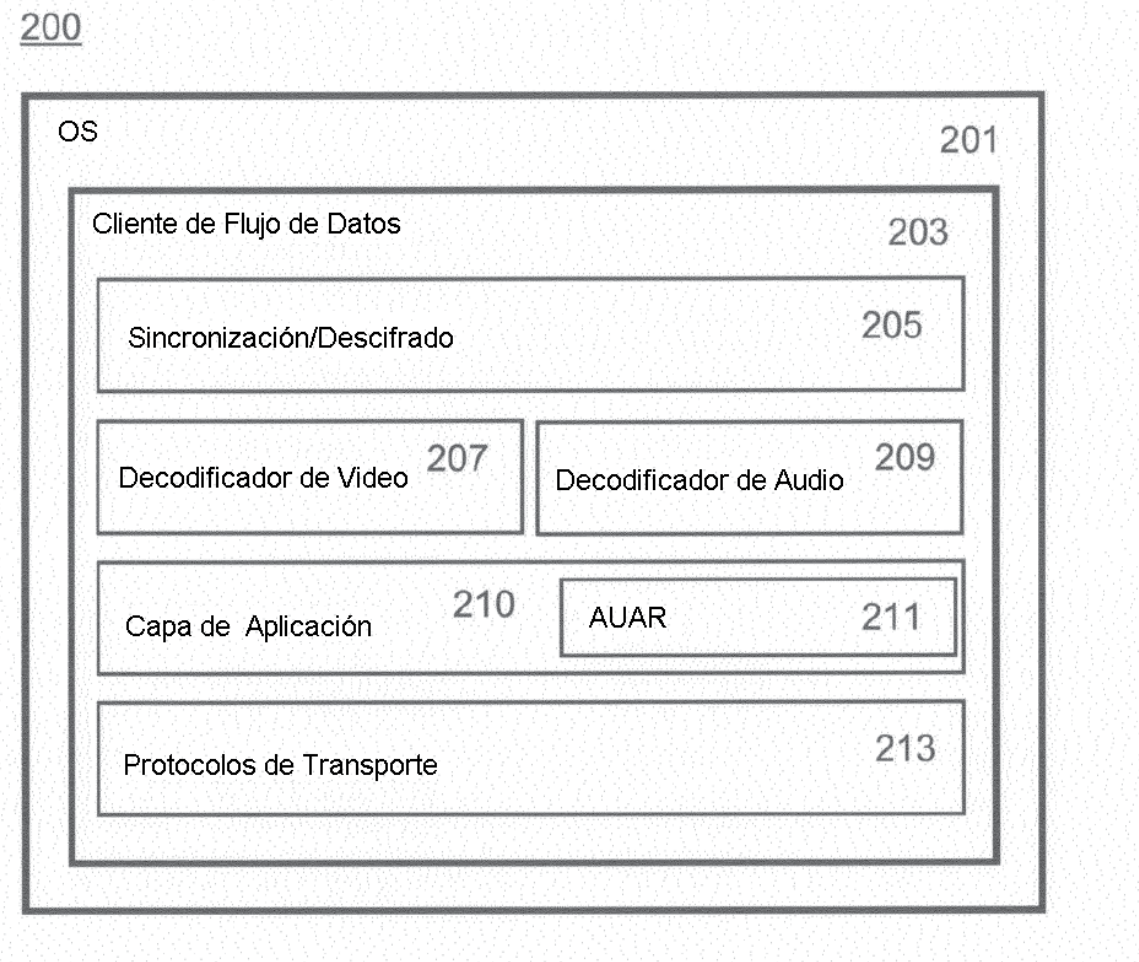

FIG<sub>2</sub>

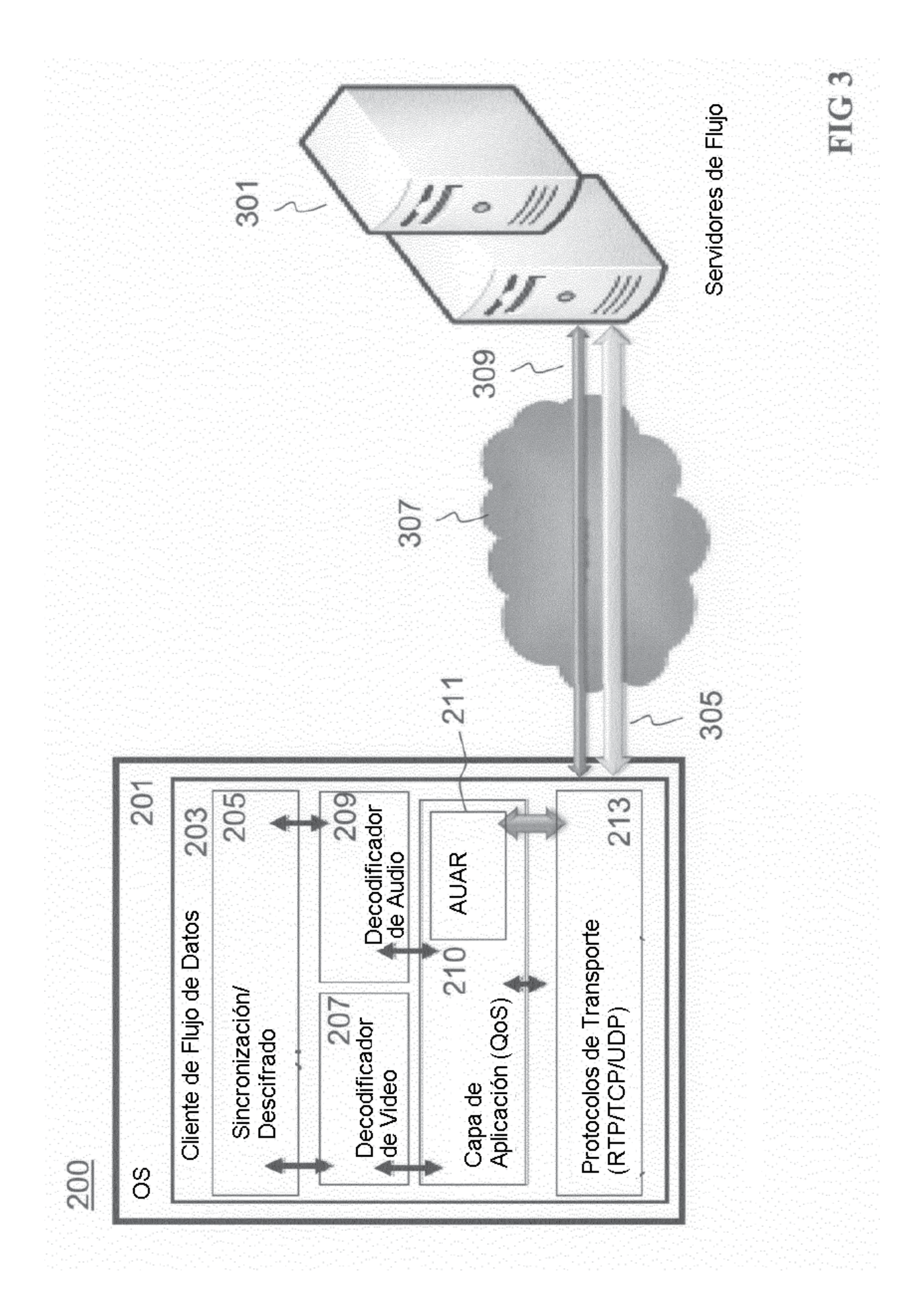

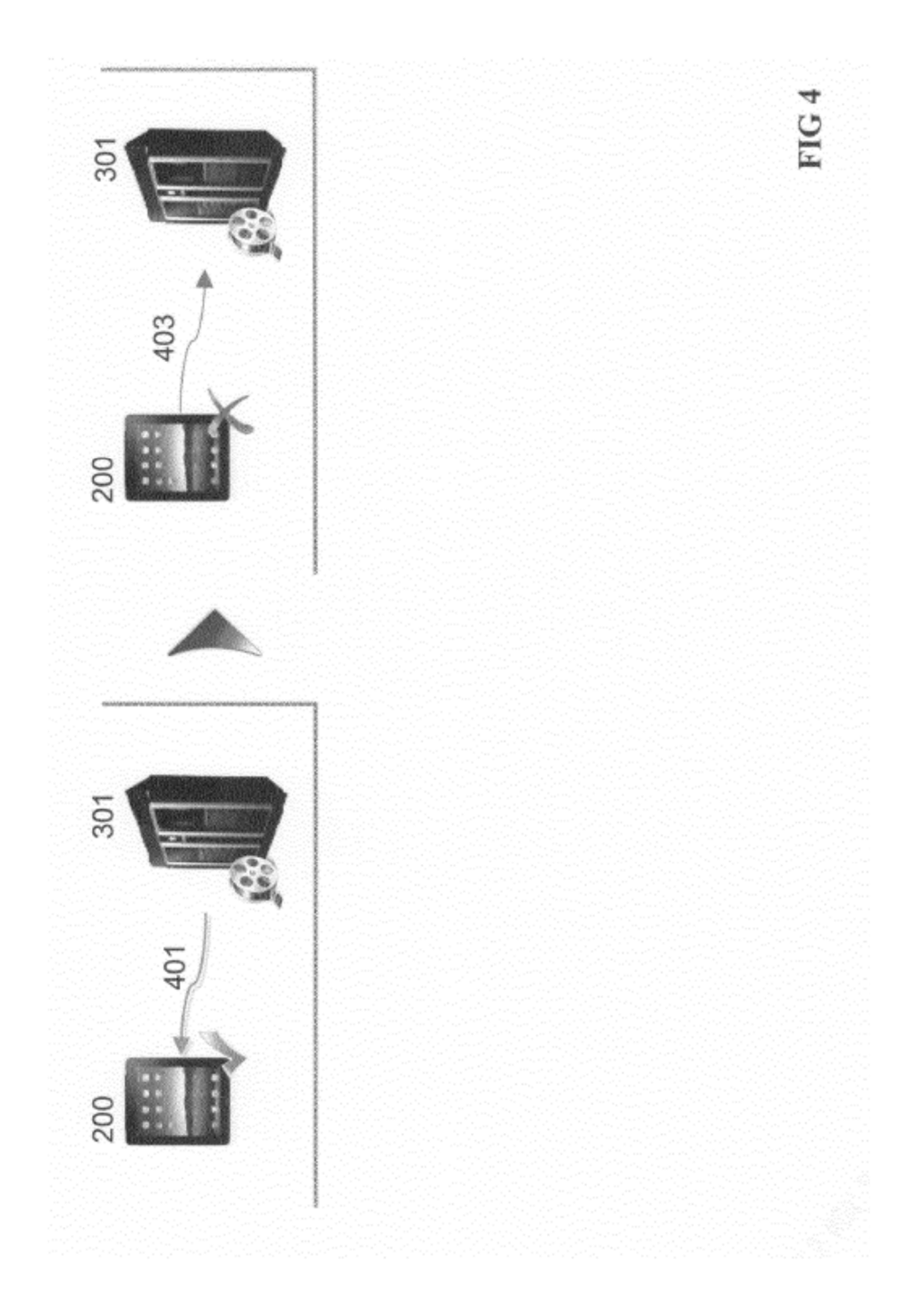

ES 2 797 673 T3

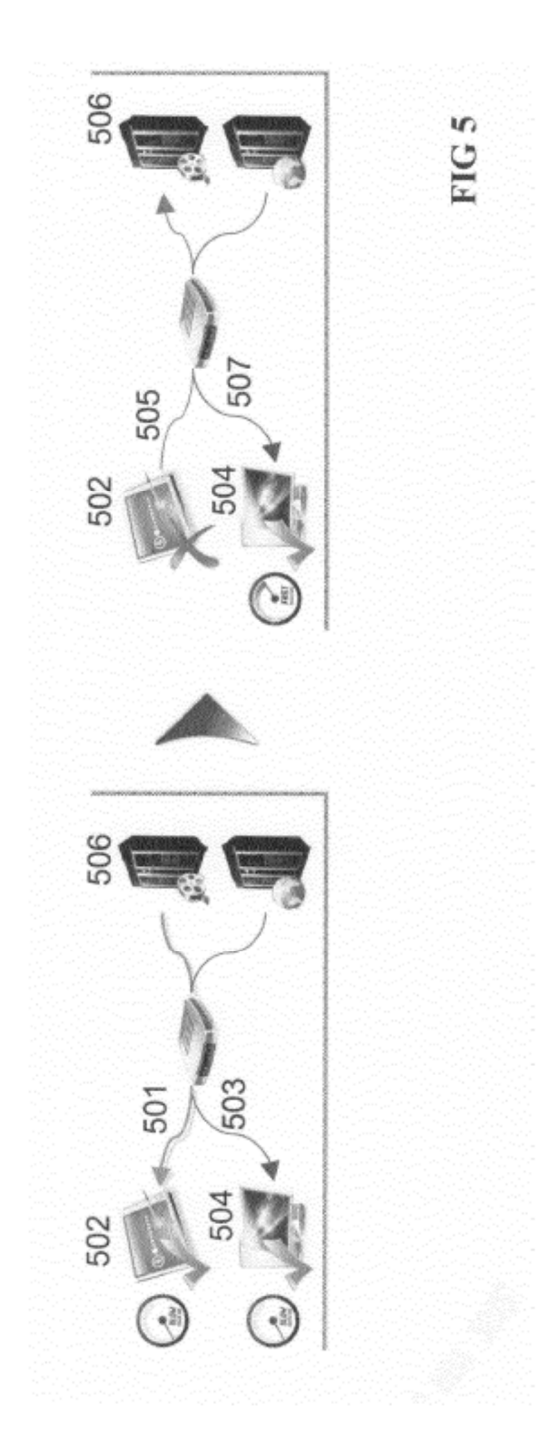

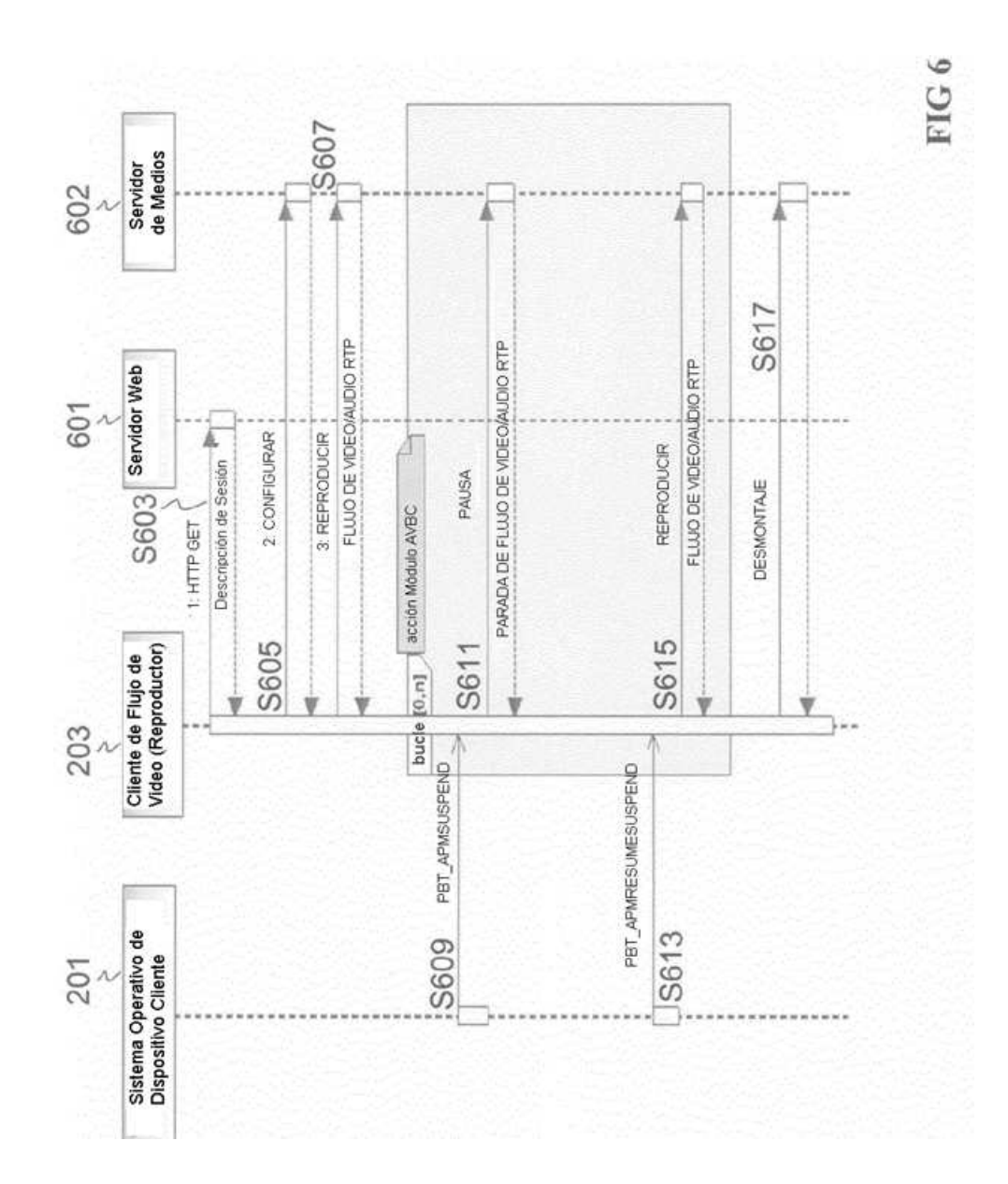

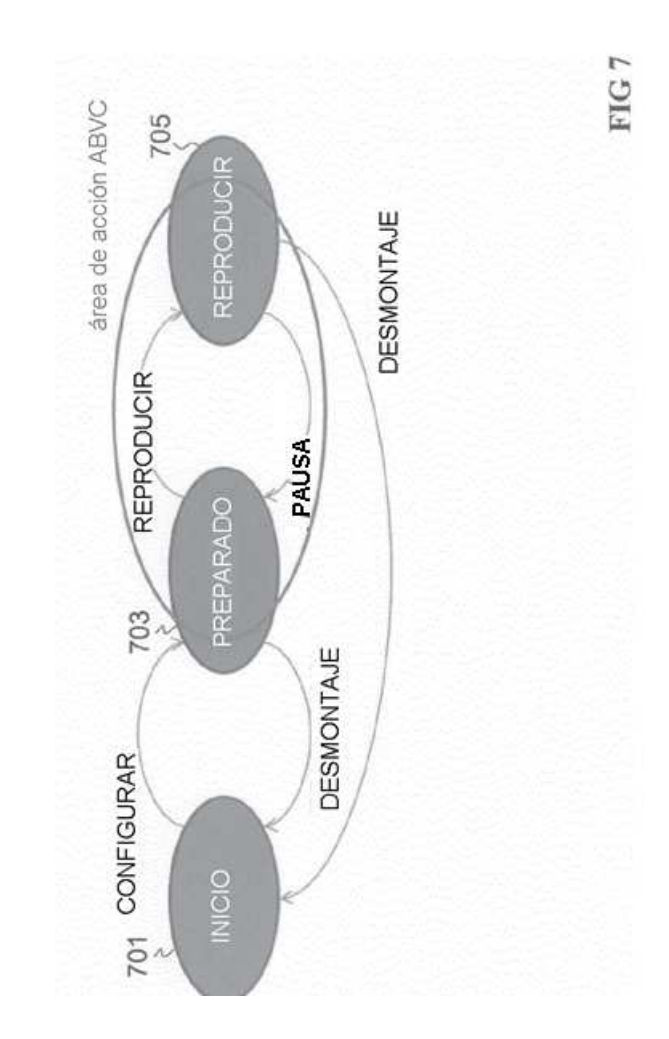

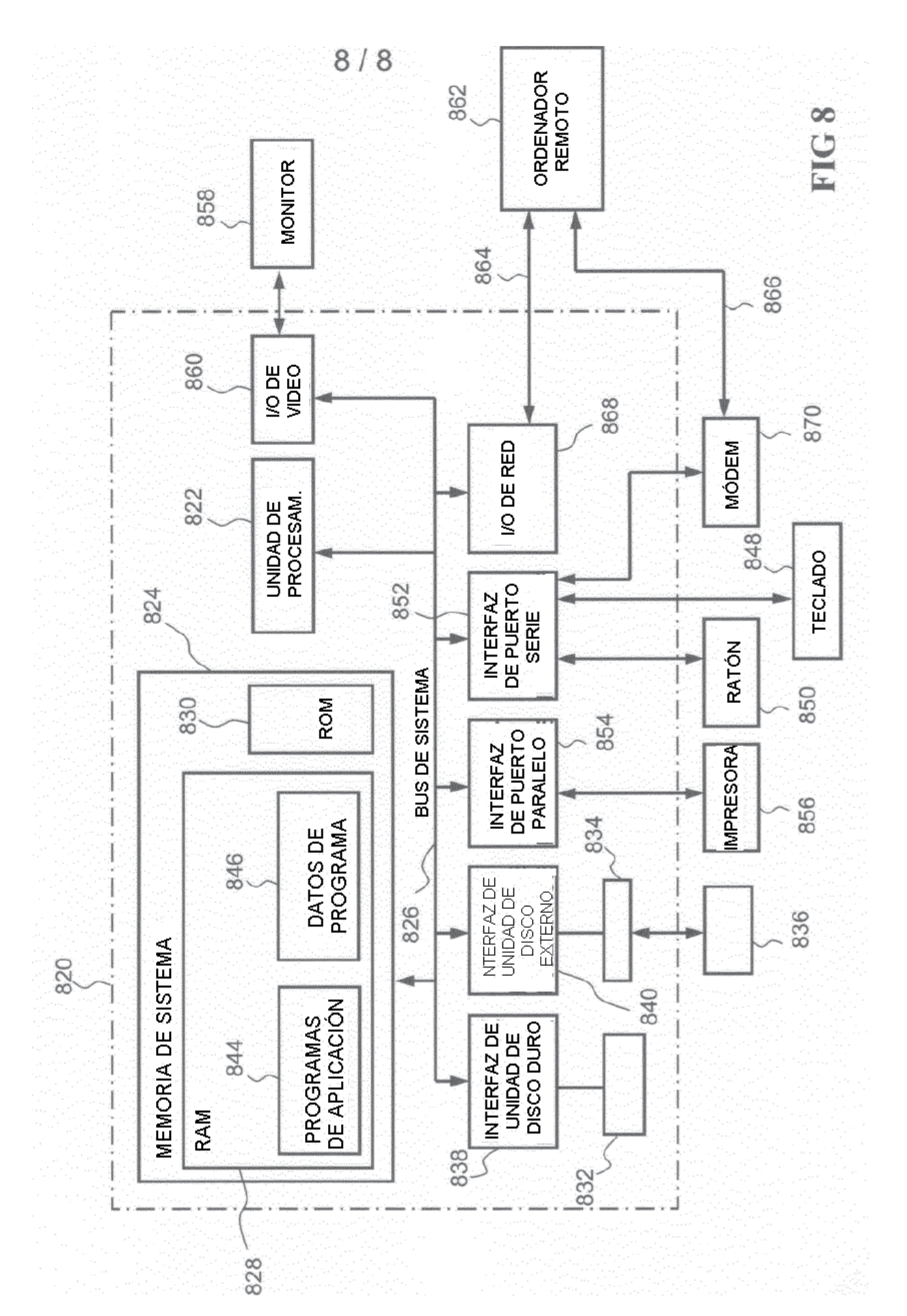